Министерство науки и высшего образования Российской Федерации НАЦИОНАЛЬНЫЙ ИССЛЕДОВАТЕЛЬСКИЙ ТОМСКИЙ ГОСУДАРСТВЕННЫЙ УНИВЕРСИТЕТ (НИ ТГУ)

Филологический факультет

УТВЕРЖДАЮ?» Декан факультета И.В.Тубалова **(2015)**<br>« 31» abych 2022 г.

Рабочая программа учебной практики

#### Профессионально-ознакомительная практика

по направлению подготовки

### 42.03.03 Издательское дело

Направленность (профиль) подготовки: Книгоиздательское дело

> Форма обучения Очная

Квалификация Бакалавр

Год приема 2022

Код практики в учебном плане: Б.2.0.01.01(У)

СОГЛАСОВАНО: Руководитель ОПОП И. Арр И.А. Айзикова

Предбедатель УМК Ю.А. Тихомирова

Томск — 2022

### **1. Цель практики**

Целью учебной практики является получение обучающимися первичных профессиональных умений и навыков, в том числе первичных умений и навыков научноисследовательской деятельности, направленное на формирование следующих компетенций:

– **ОПК-6** – способность понимать принципы работы современных информационных технологий и использовать их для решения задач профессиональной деятельности;

– **ПК-3** – способность к выполнению отдельных видов работ по художественнотехническому оформлению разных видов изданий.

## **2. Задачи практики**

– приобретение опыта использования инструментов (программ) компьютерной верстки текста и изображений (**ОПК-6**);

– развитие навыка создания макета книжного издания (**ПК-3**).

### **3. Место практики в структуре образовательной программы**

Практика относится к обязательной части образовательной программы.

# **4. Семестр(ы) освоения и форма(ы) промежуточной аттестации по практике**

Семестр 2, зачет.

### **5. Входные требования для освоения практики**

Для успешного освоения практики требуются результаты обучения по следующим дисциплинам: «Основы цифровой грамотности», «Визуальная семиотика и дизайн», «Компьютерная графика», «Введение в книжной дело», «Стандарты в книжном деле». «Печатные и электронные средства информации».

## **6. Способы и формы проведения практики**

Практика проводится на базе кафедры общего литературоведения, издательского дела и редактирования ТГУ. Способ проведения: стационарная.

Форма проведения: непрерывно.

#### **7. Объем и продолжительность практики**

Объем практики составляет 3 зачётных единицы, 108 часов, из которых: – лекции: 0 ч.;

– иная контактная работа: 6,25 ч.

Объем самостоятельной работы студента определен учебным планом: 101,75 ч.

Практика проводится в форме практической подготовки.

Продолжительность практики составляет 2 недели.

## **8. Планируемые результаты практики**

Результатами прохождения практики являются следующие индикаторы достижения компетенций:

– **ИОПК-6.1.** Понимает принципы работы современных информационных технологий, используемых для решения задач профессиональной деятельности.

– **ИОПК-6.2.** Анализирует, сравнивает современные информационные технологии, используемые для решения задач профессиональной деятельности.

– **ИОПК-6.3.** Использует для решения задач профессиональной деятельности современные информационные технологии.

– **ИПК-3.1.** Понимает основы типографики, верстки, характеристики программного обеспечения художественно-технического оформления изданий; применяет профессиональную терминологию в области книжного дизайна;

– **ИПК-3.2.** Осуществляет поиск и анализ информации для художественнотехнического оформления изданий, подбирает различные форматы материалов, сочетающиеся в составе одного издания;

– **ИПК-3.3.** Использует компьютерные программы для верстки и проектирования макета издания, в том числе включающего визуальную информацию; разрабатывает проектные задания на создание объекта визуальной информации, выборает и применяет показатели и средства контроля, необходимые для проверки качества художественнотехнического оформления изданий.

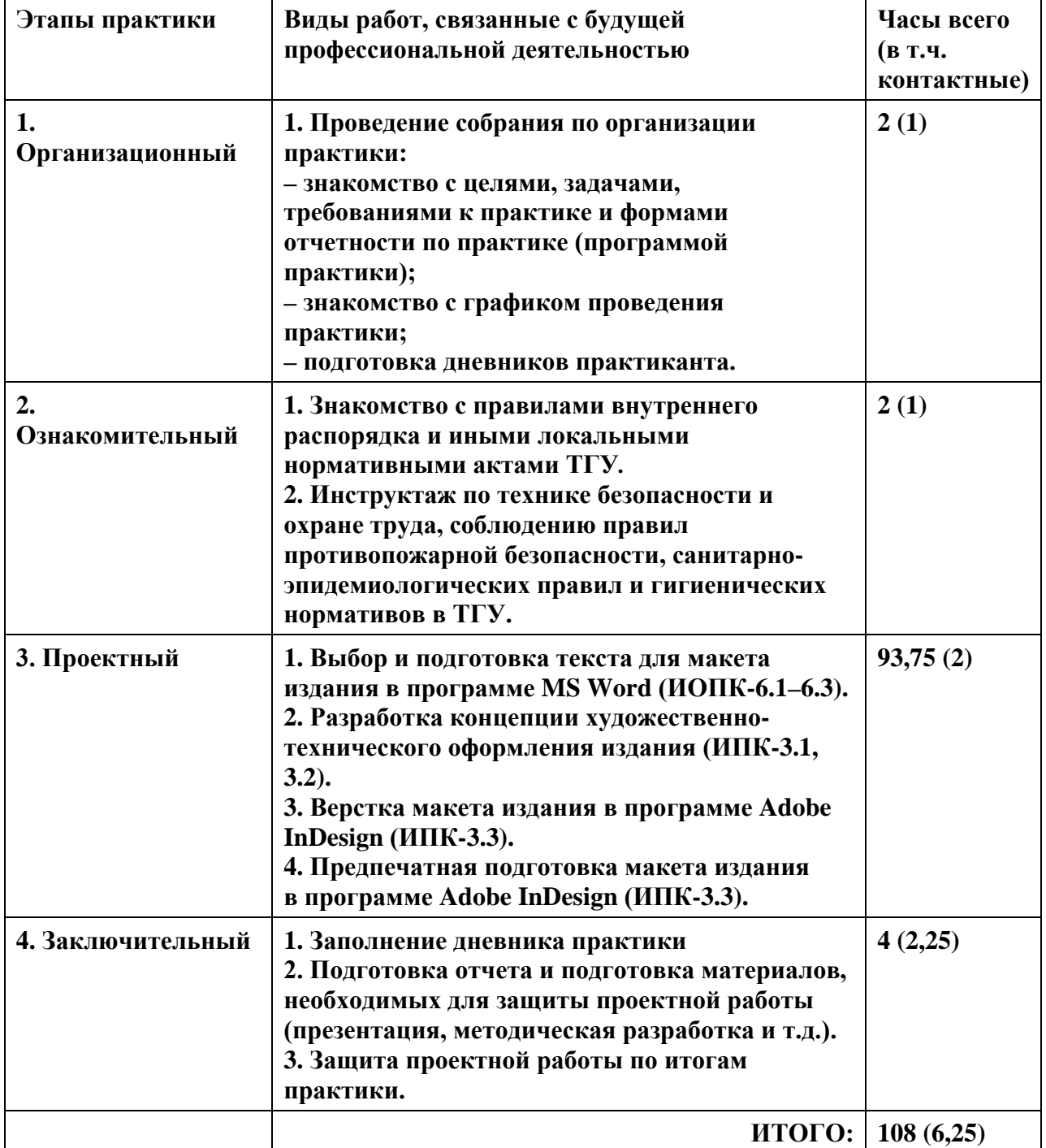

# **9. Содержание практики**

### **10. Формы отчетности по практике**

**По итогам прохождения практики обучающиеся в срок до завершения периода практики по календарному графику предоставляют руководителю практики от ТГУ:**

– заполненный дневник практики;

- отчет о прохождении практики;
- файл с набранным текстом (в формате RTF);
- макет издания (в форматах INDD и PDF).

### **11. Организация промежуточной аттестации обучающихся**

11.1 Порядок и форма проведения промежуточной аттестации

Промежуточная аттестация проводится в форме зачета путем публичной защиты обучающимися индивидуальных проектных работ на итоговом учебном занятии перед учебной группой и руководителем практики.

#### 11.2 Процедура оценивания результатов обучения

Оценка сформированности результатов обучения осуществляется руководителем практики на основе анализа предоставленных отчетных документов, выступления обучающегося и его ответов на вопросы.

### 11.3 Критерии оценивания результатов обучения

Результаты прохождения практики определяются оценками «зачтено», «незачтено».

Оценка «зачтено» выставляется при условии своевременной сдачи студентом отчетной документации в полном объеме, а также получения общей оценки «зачтено» за проектную работу.

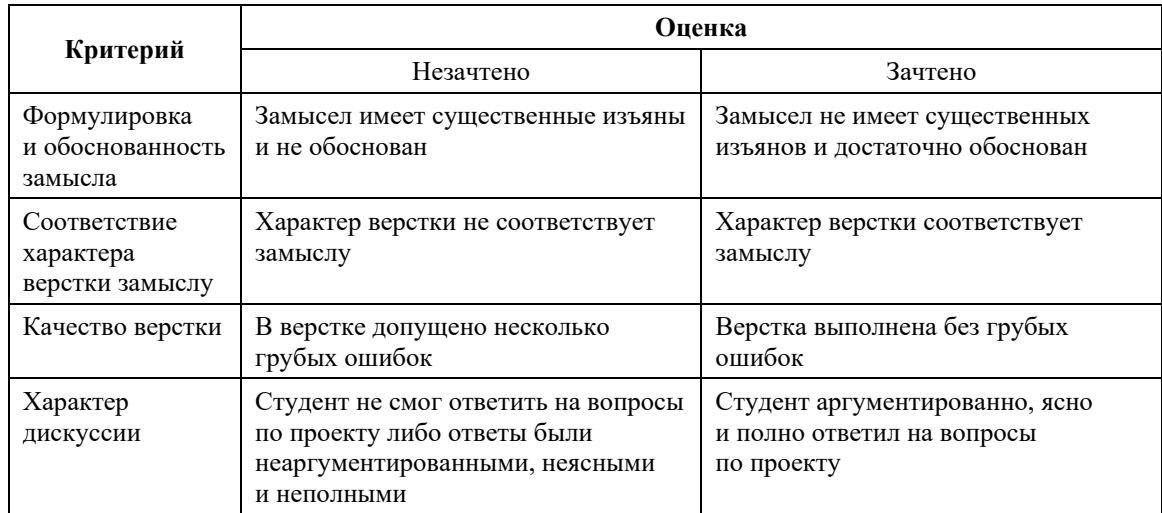

#### **Критерии оценивании проектной работы**

## **12. Учебно-методическое обеспечение**

а) Электронный учебный курс по дисциплине в электронном университете «Moodle» — <https://moodle.tsu.ru/enrol/index.php?id=12591>

б) Оценочные материалы текущего контроля и промежуточной аттестации по дисциплине.

в) План семинарских / практических занятий по дисциплине.

г) Методические указания по организации самостоятельной работы студентов*.*

### **13. Перечень рекомендованной литературы и ресурсов сети Интернет**

а) основная литература:

– Френч Н. Профессиональная верстка в InDesign / Н. Френч. – М.: ДМК Пресс, 2020. – 366 с. – URL: https://e.lanbook.com/book/179457

– Хаминова А.А. Основы верстки для редактора: учебно-методический комплекс / А.А. Хаминова. – Томск: ИДО ТГУ, 2011. – URL: http://vital.lib.tsu.ru/vital/access/manager/Repository/vtls:000426267

– Вершинин В.А. Дизайн газет и журналов: программные средства: учебнометодический комплекс / В.А. Вершинин. – Томск: ИДО ТГУ, 2011. – URL: http://vital.lib.tsu.ru/vital/access/manager/Repository/vtls:000461160

– Григорьева Е.И. Электронные издания. Технология подготовки + доп. материал в ЭБС: учеб. пособие / Е.И. Григорьева, И.М. Ситдиков. – М.: Юрайт, 2018. – 439 с. – URL: http://www.biblio-online.ru/book/E1011E8F-F4EB-49C9-A0B3-E54CD8D744CA

– Мясников Ю.Н. Технология матричного комплексного проектирования прессы региона: учеб. пособие / Ю.Н. Мясников. – Томск: Учебно-экспериментальное издательство, 2013. – 163 с. – URL: http://sun.tsu.ru/limit/2018/000623985/000623985.pdf

– Иванов А.В. Основы печатного дела: учеб. пособие / А.В. Иванов, Ю.Н. Самарин, В.И. Солонец; под. ред. А.В. Иванова. – СПб.: Издательско-полиграфическая ассоциация высших учебных заведений, 2019. – 206 с. – URL: https://znanium.com/catalog/product/1099212

б) дополнительная литература:

– Шрифт и дизайн: современная типографика / Дж. Крейг, И К. Скала; пер. с англ. А. Литвинова, Л. Родионовой. – СПб.: Питер, 2016. – 176 с.

– Цифровое книгоиздание: учеб. пособие / А. Архангельский, О. Миклашевская, Т. Мицук; А. Новикова. – Москва, 2016. – 104 с. – URL: http://sun.tsu.ru/limit/2018/000619995/000619995.pdf

– Павловская Е.Э. Графический дизайн. Современные концепции: учеб. пособие / Е. Э. Павловская. – М.: Юрайт, 2017. – 183 с.

– Чихольд Я. Облик книги: избранные статьи о книжном оформлении / Я. Чихольд; пер. с нем. В.В. Лазурского [и др.]. – М.: Книга, 1980. – 238 с. – URL: <http://sun.tsu.ru/limit/2017/000448963/000448963.pdf>

в) ресурсы сети Интернет:

– Общероссийская Сеть «КонсультантПлюс». Справочная правовая система – http://www.consultant.ru

– Publish: Дизайн. Верстка. Печать: Журнал о современных издательских технологиях – [http://www.publish.ru](http://www.publish.ru/)

– Руководства. Creative Cloud tutorials // Adobe: официальный сайт – https://helpx.adobe.com/ru/creative-cloud/tutorials-explore.html#fundamentals

– Советы // Бюро Горбунова – https://bureau.ru/bb/soviet

– Ководство // Студия Артемия Лебедева –

https://www.artlebedev.ru/kovodstvo/sections

– Behance – [https://www.behance.net](https://www.behance.net/)

### **14. Перечень информационных технологий**

а) лицензионное и свободно распространяемое программное обеспечение:

– Microsoft Office Standart 2013 Russian: пакет программ. Включает приложения: MS Office Word, MS Office Excel, MS Office PowerPoint, MS Office On-eNote, MS Office Publisher, MS Outlook, MS Office Web Apps (Word Excel MS PowerPoint Outlook);

– публично доступные облачные технологии (Google Docs, Яндекс.Диск и т.п.);

– Adobe InDesign CC+;

– Adobe Photoshop CS6+.

б) информационные справочные системы:

– Электронный каталог Научной библиотеки ТГУ – <http://chamo.lib.tsu.ru/search/query?locale=ru&theme=system>

– Электронная библиотека (репозиторий) ТГУ –

<http://vital.lib.tsu.ru/vital/access/manager/Index> – ЭБС Лань – <http://e.lanbook.com/>

– ЭБС Консультант студента – <http://www.studentlibrary.ru/>

– Образовательная платформа Юрайт – <https://urait.ru/>

– ЭБС ZNANIUM.com – <https://znanium.com/>

– ЭБС IPRbooks – <http://www.iprbookshop.ru/>

# **15. Материально-техническая база проведения практики**

Аудитории для проведения занятий лекционного типа.

Аудитории для проведения занятий семинарского типа, индивидуальных и групповых консультаций, текущего контроля и промежуточной аттестации.

Помещения для самостоятельной работы, оснащенные компьютерной техникой и доступом к сети Интернет, в электронную информационно-образовательную среду и к информационным справочным системам.

# **16. Информация о разработчиках**

Смольянинов Артем Витальевич, аспирант, ассистент кафедры общего литературоведения, издательского дела и редактирования ФилФ НИ ТГУ.